## 申請受付システム利用お問い合わせと回答

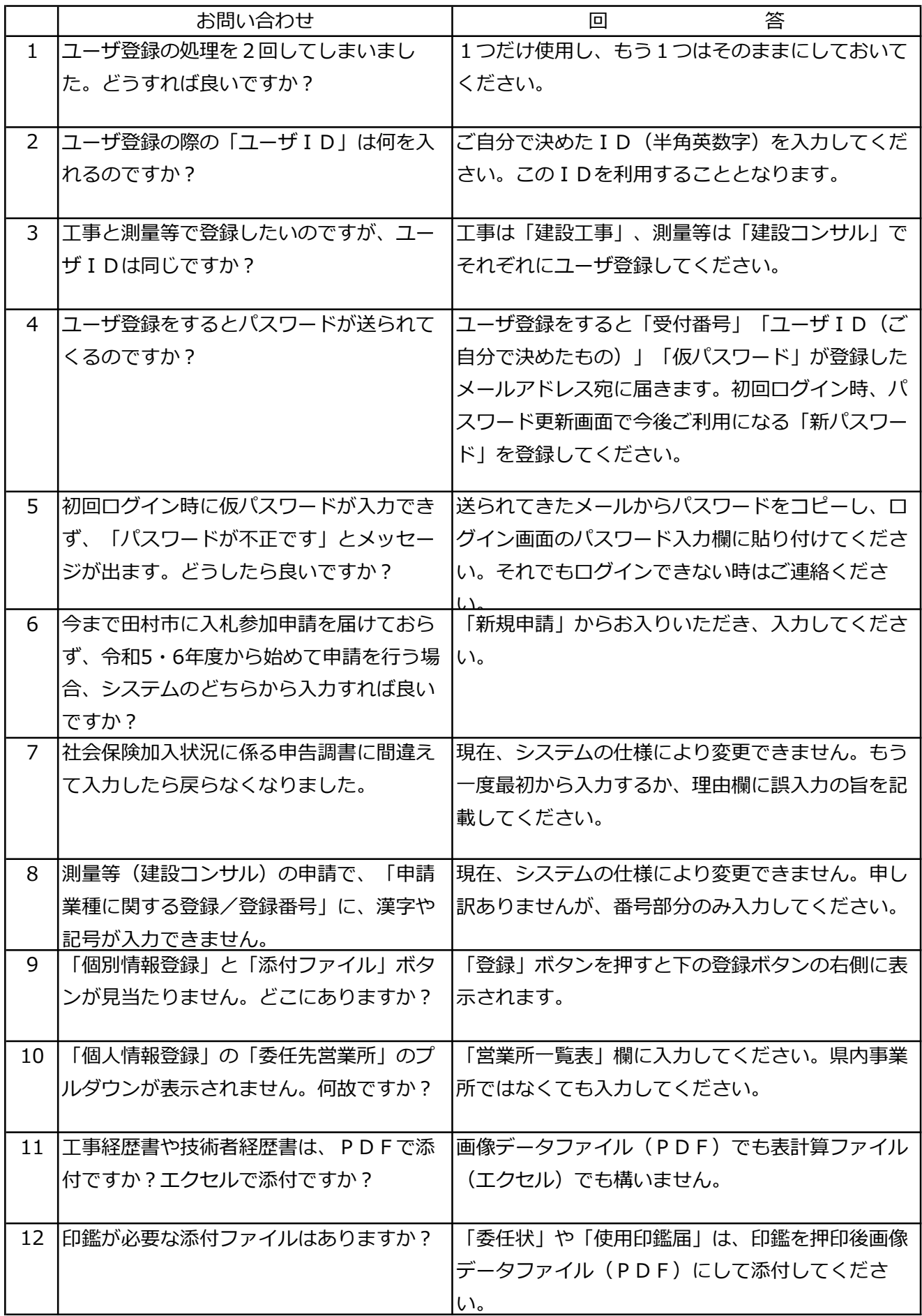

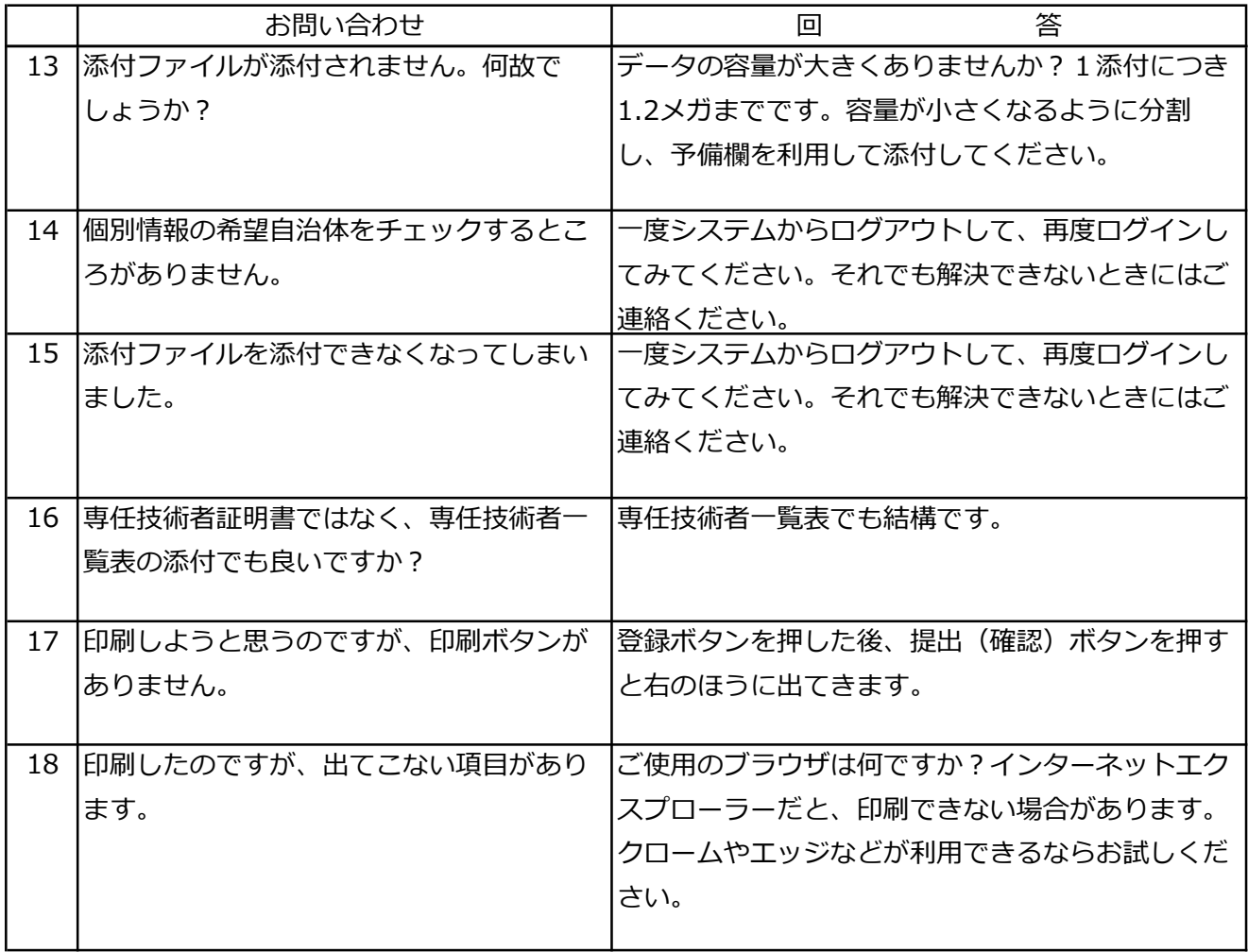